Doc No. :PT-HMOC-OPS-FOP-6001-OPS-OAH Fop Issue : 3.0<br>
Issue Date: 3.0<br>
13/04/10 Issue Date:

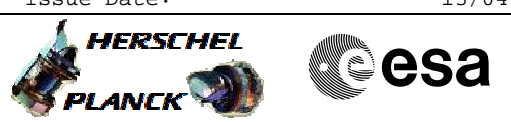

# **Procedure Summary**

### **Objectives**

The objective of this procedure is to switch OFF the Beam Steering Mirror (BSM)

#### **Summary of Constraints**

n/a

#### **Spacecraft Configuration**

**Start of Procedure**

SPIRE is in sub-mode SMEC\_OFF or PDET\_OFF

**End of Procedure**

SPIRE is in REDY mode

## **Reference File(s)**

**Input Command Sequences**

**Output Command Sequences**

HFSBSMF

**Referenced Displays**

**ANDs GRDs SLDs** ZAZ90999

### **Configuration Control Information**

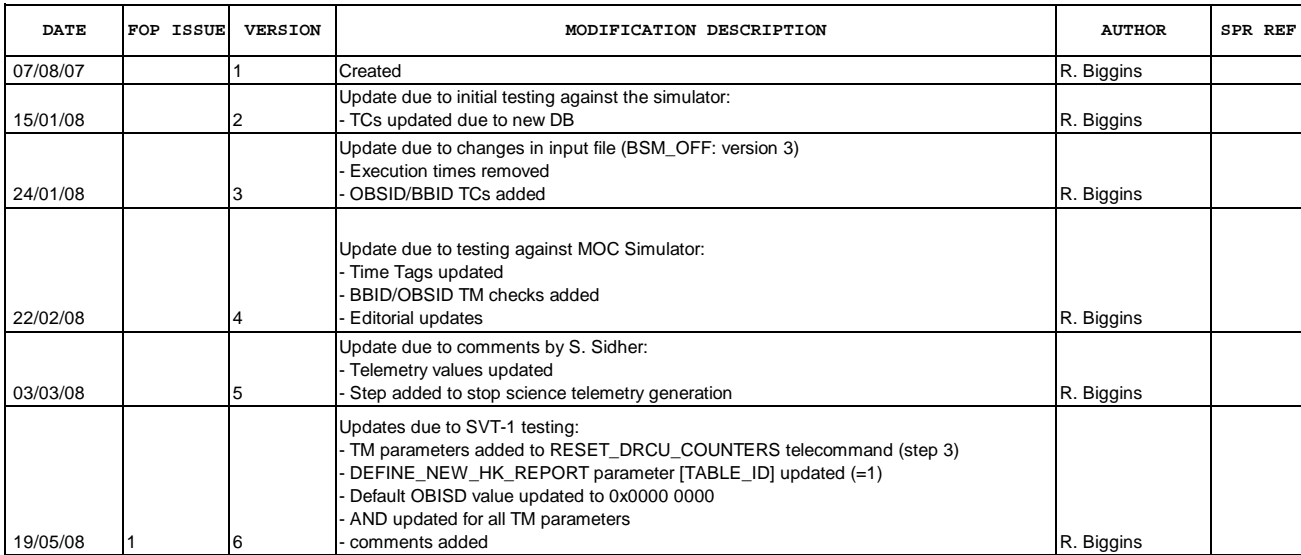

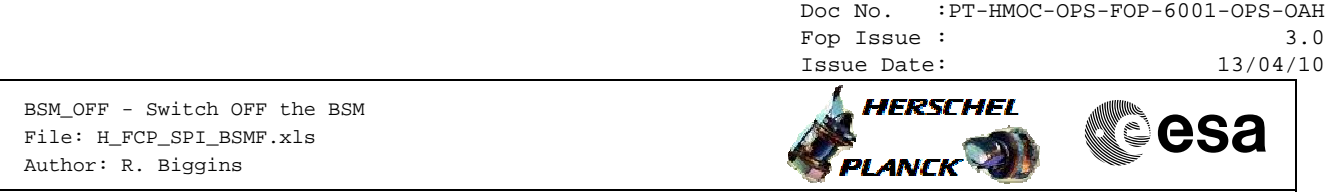

05/05/09 2.4 6.01 Validation : Text update to initial condition.

Doc No. : PT-HMOC-OPS-FOP-6001-OPS-OAH<br>Fop Issue : 3.0 Fop Issue : 3.0<br>
Issue Date: 3/04/10 Issue Date:

 BSM\_OFF - Switch OFF the BSM File: H\_FCP\_SPI\_BSMF.xls Author: R. Biggins

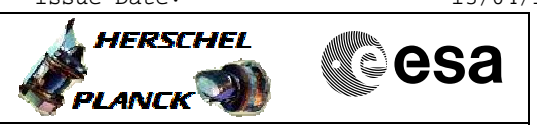

**Procedure Flowchart Overview**

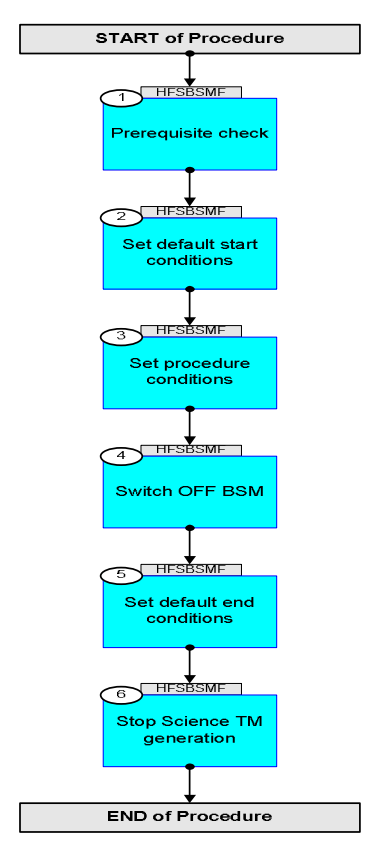

Doc No. :PT-HMOC-OPS-FOP-6001-OPS-OAH Fop Issue : 3.0 Issue Date: 13/04/10

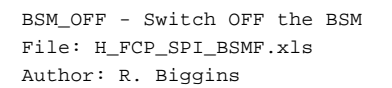

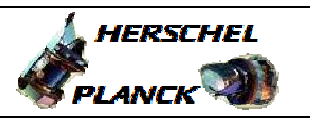

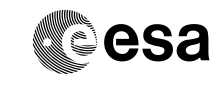

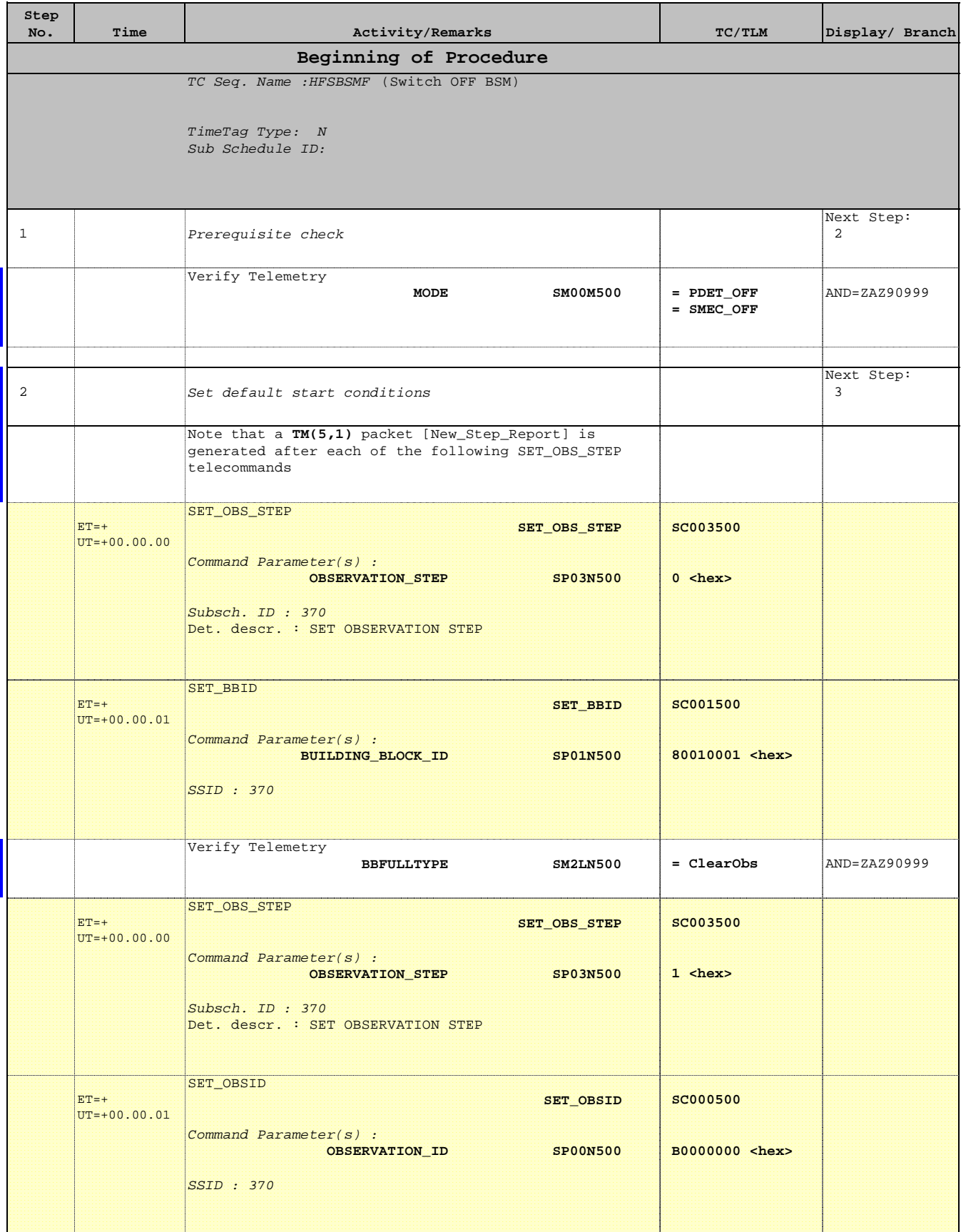

Doc No. :PT-HMOC-OPS-FOP-6001-OPS-OAH Fop Issue : 3.0 Issue Date: 13/04/10

 BSM\_OFF - Switch OFF the BSM File: H\_FCP\_SPI\_BSMF.xls Author: R. Biggins

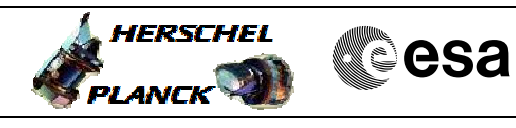

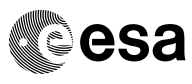

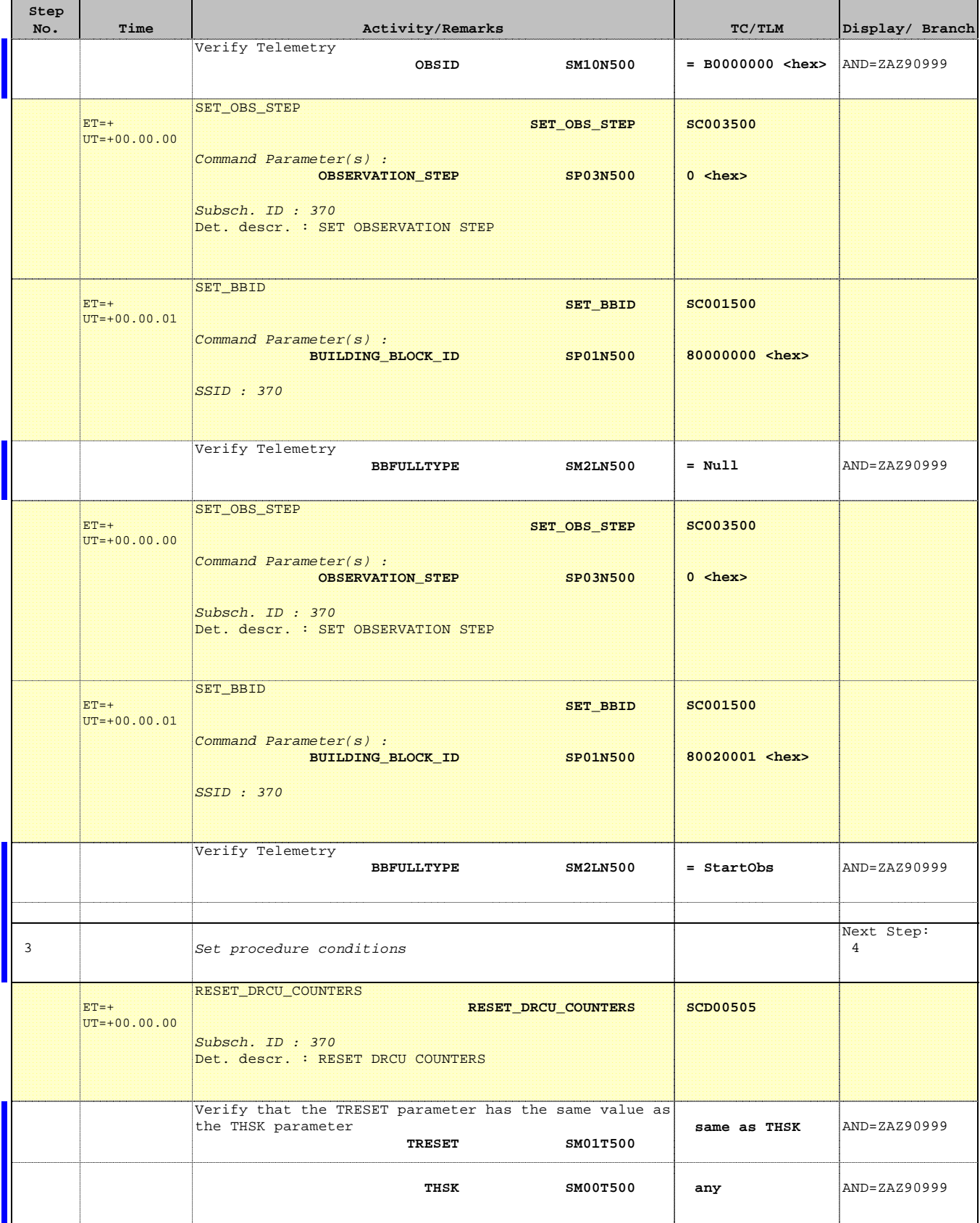

 BSM\_OFF - Switch OFF the BSM File: H\_FCP\_SPI\_BSMF.xls Author: R. Biggins

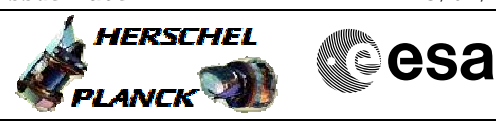

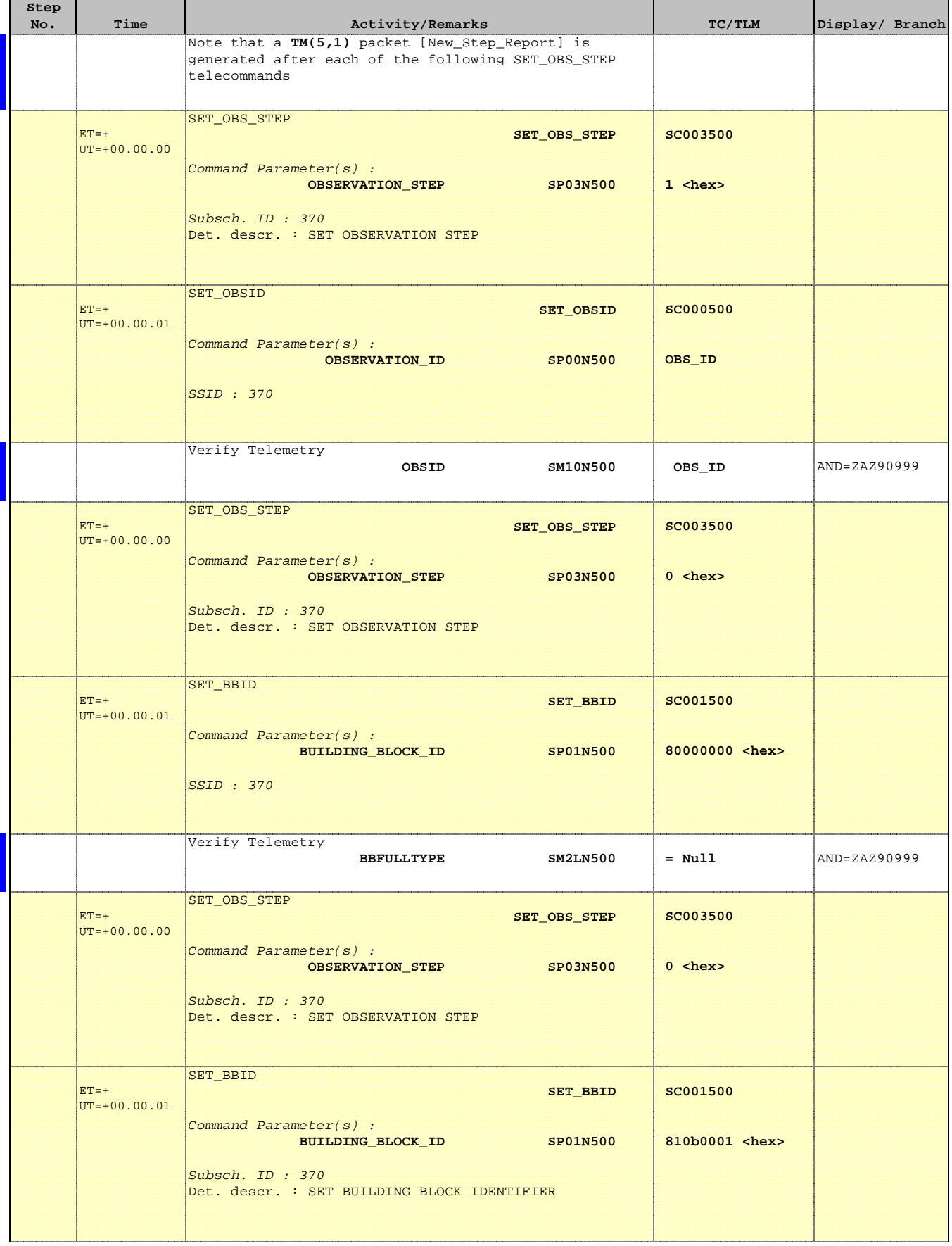

Doc No. :PT-HMOC-OPS-FOP-6001-OPS-OAH Fop Issue : 3.0 Issue Date: 13/04/10

 BSM\_OFF - Switch OFF the BSM File: H\_FCP\_SPI\_BSMF.xls Author: R. Biggins

г

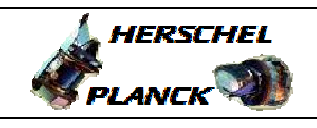

**CSA** 

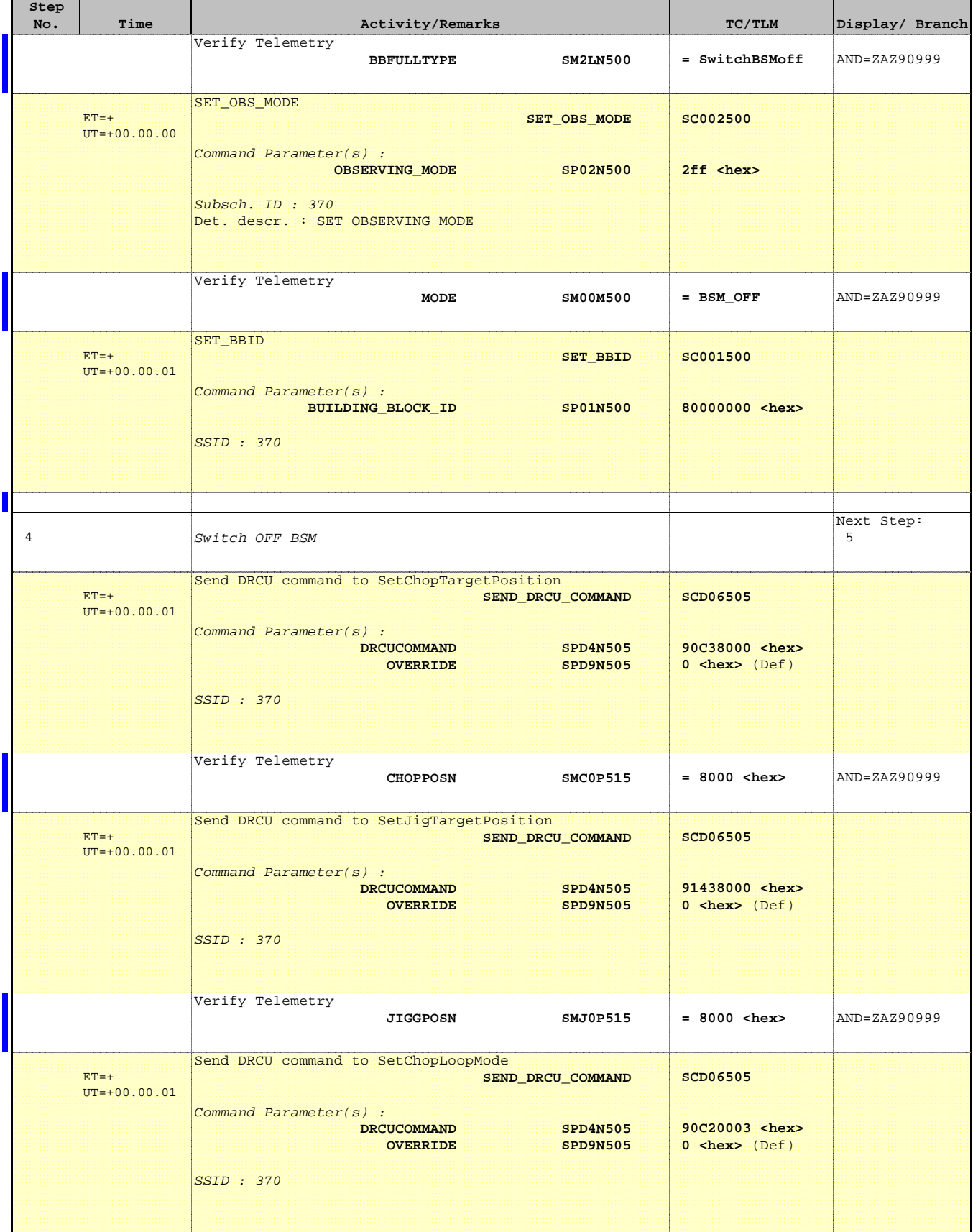

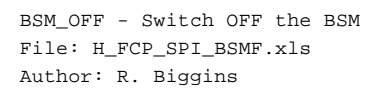

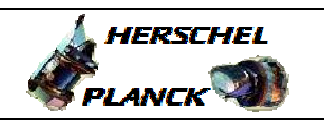

**CSA** 

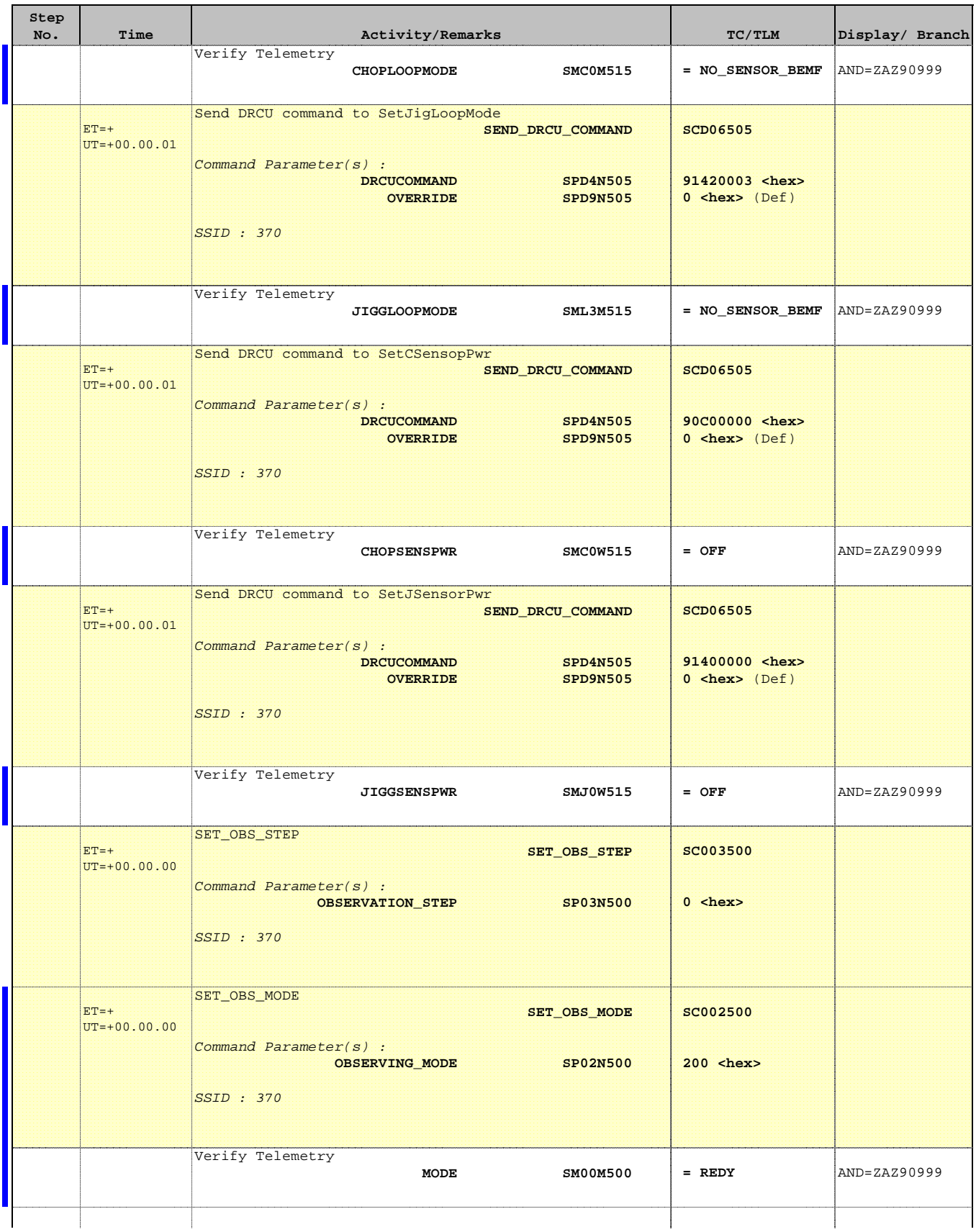

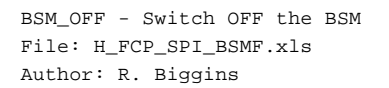

г

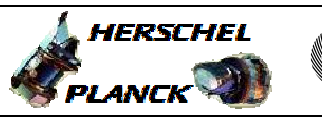

**CSA** 

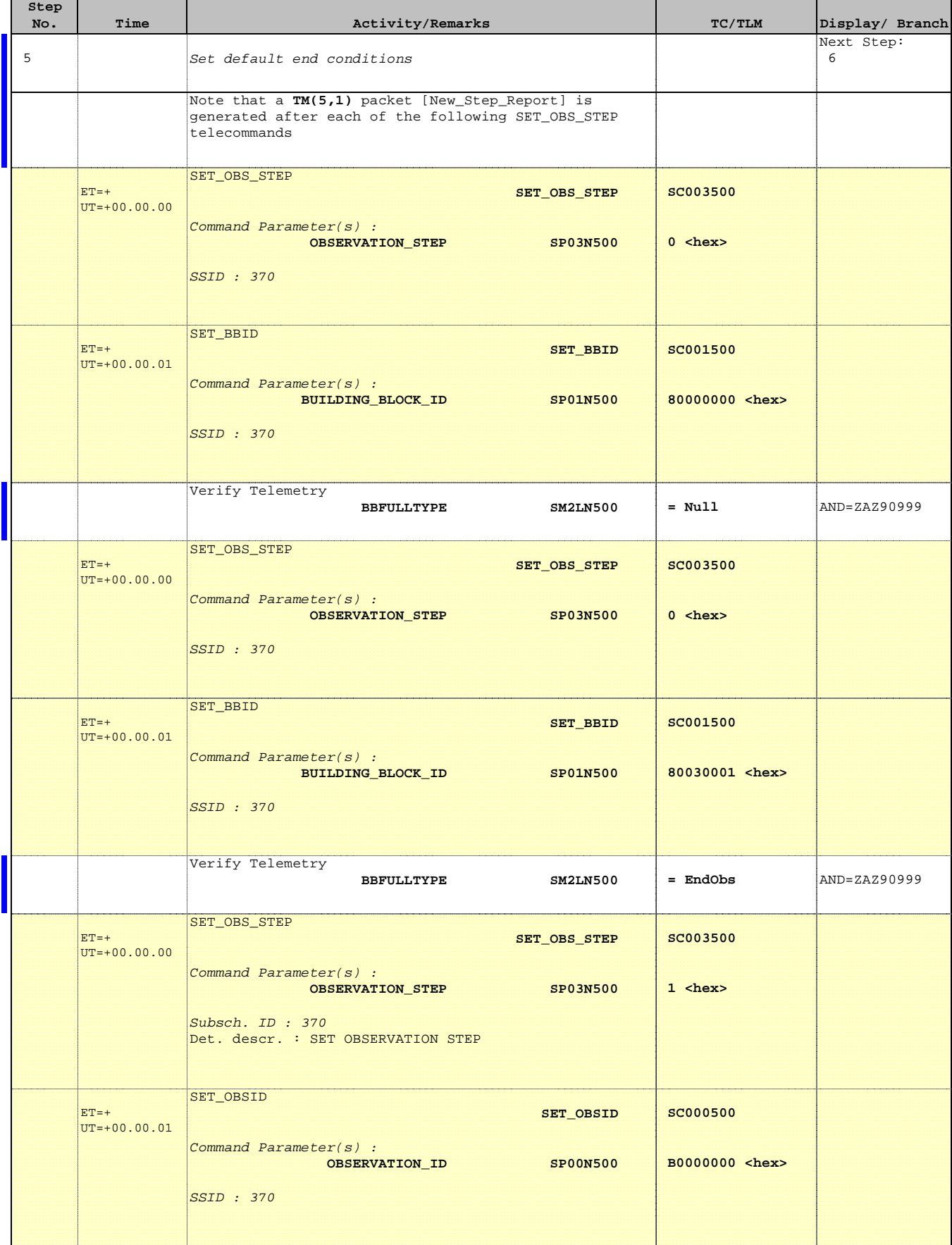

 BSM\_OFF - Switch OFF the BSM File: H\_FCP\_SPI\_BSMF.xls Author: R. Biggins

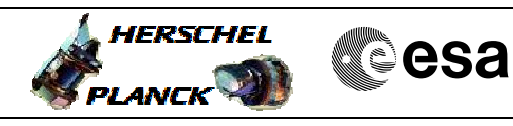

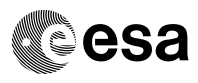

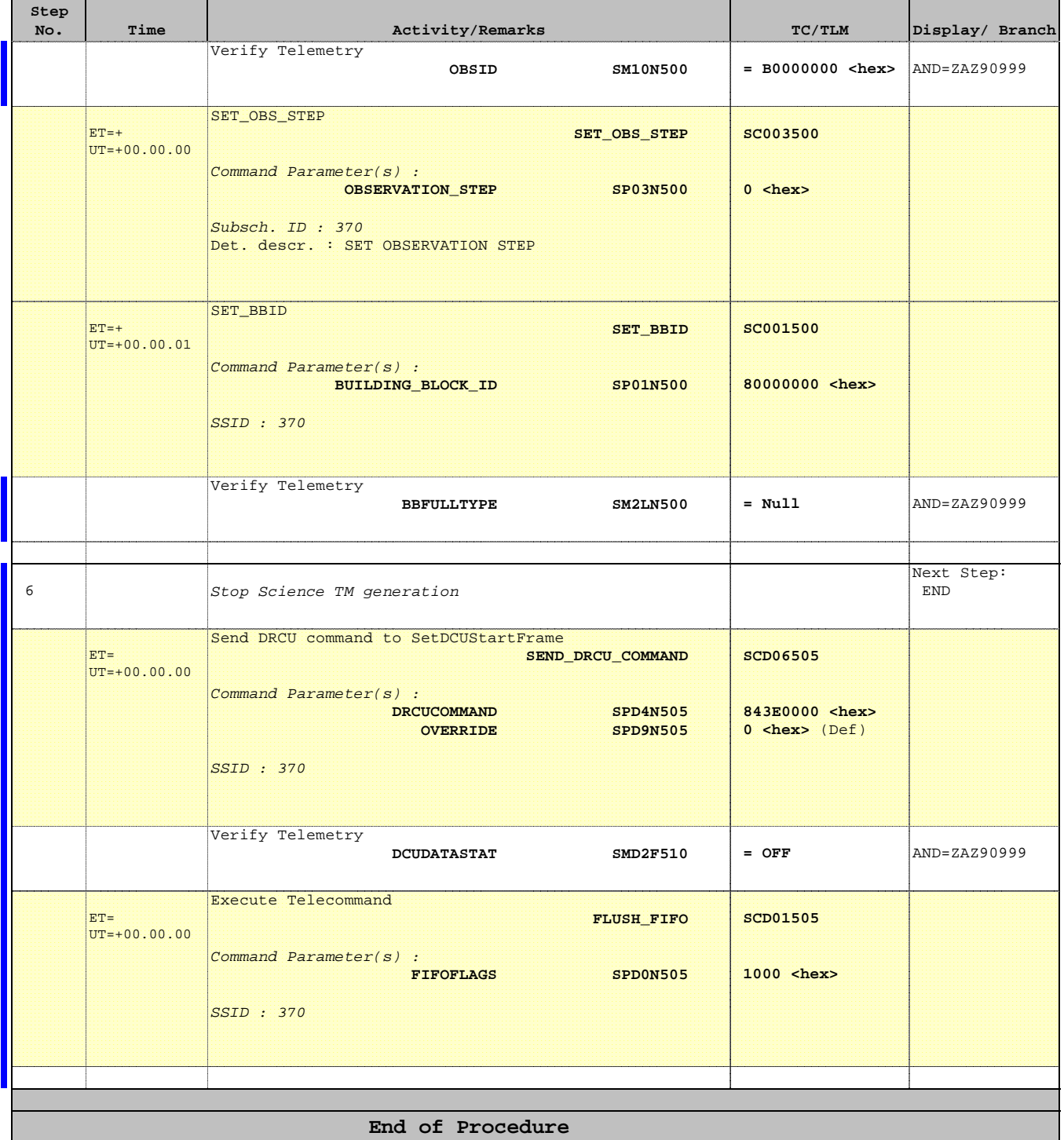